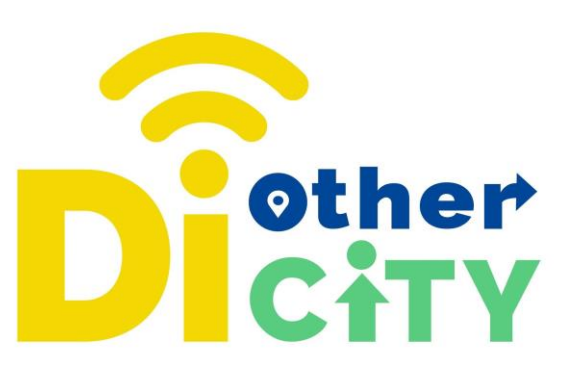

# **Augmented Reality**

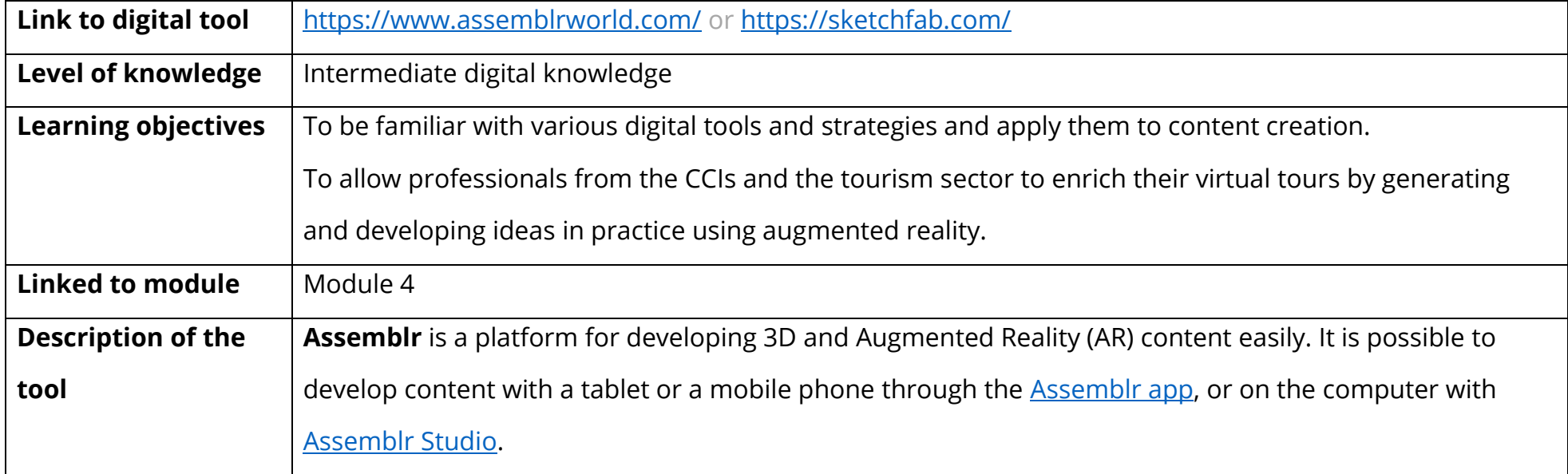

#### **www.diothercity.eu | #DiOtherCity**

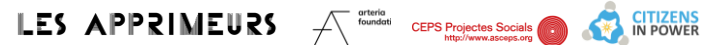

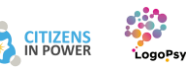

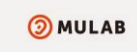

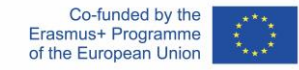

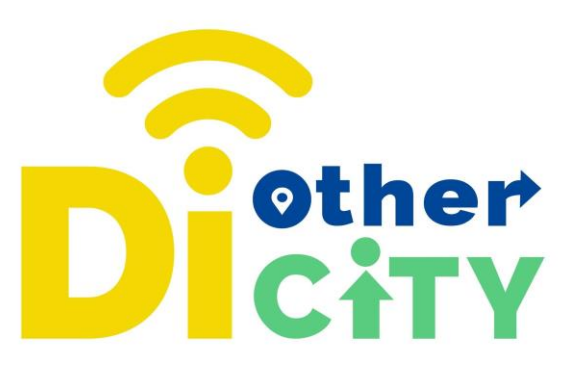

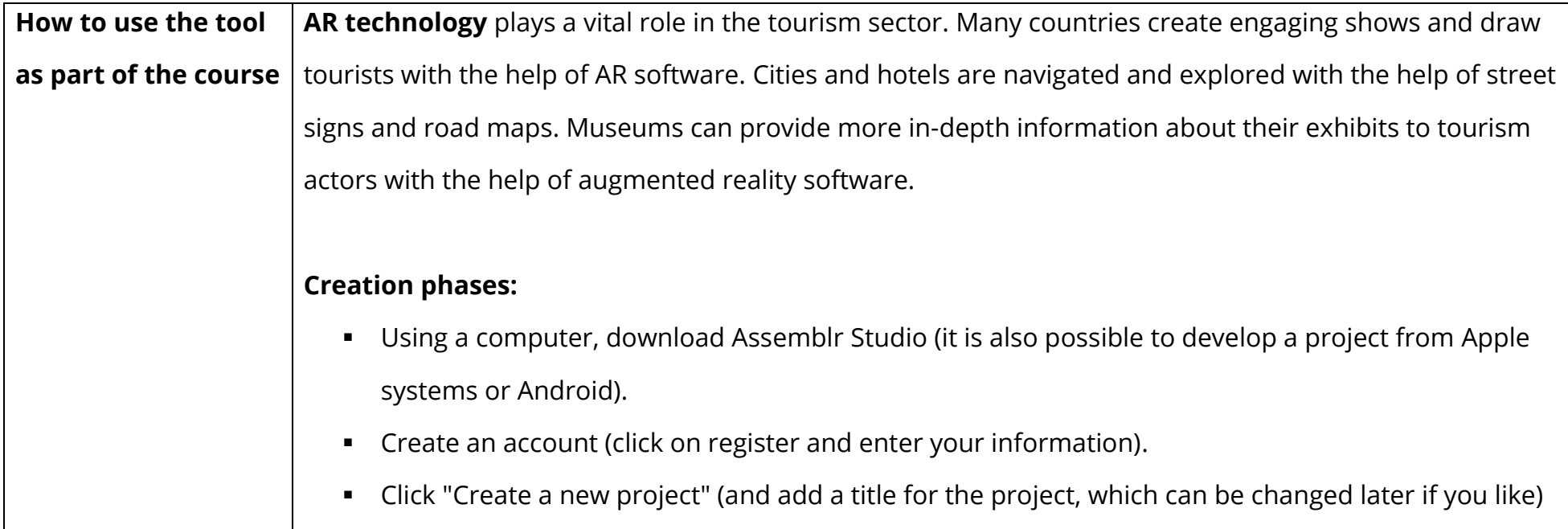

## **www.diothercity.eu | #DiOtherCity**

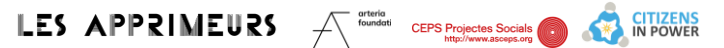

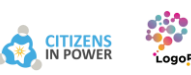

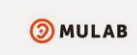

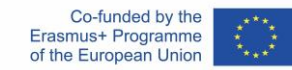

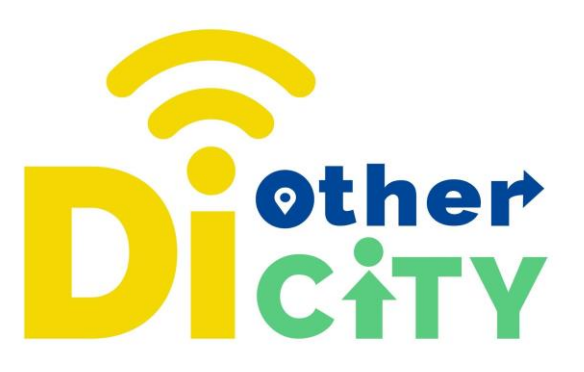

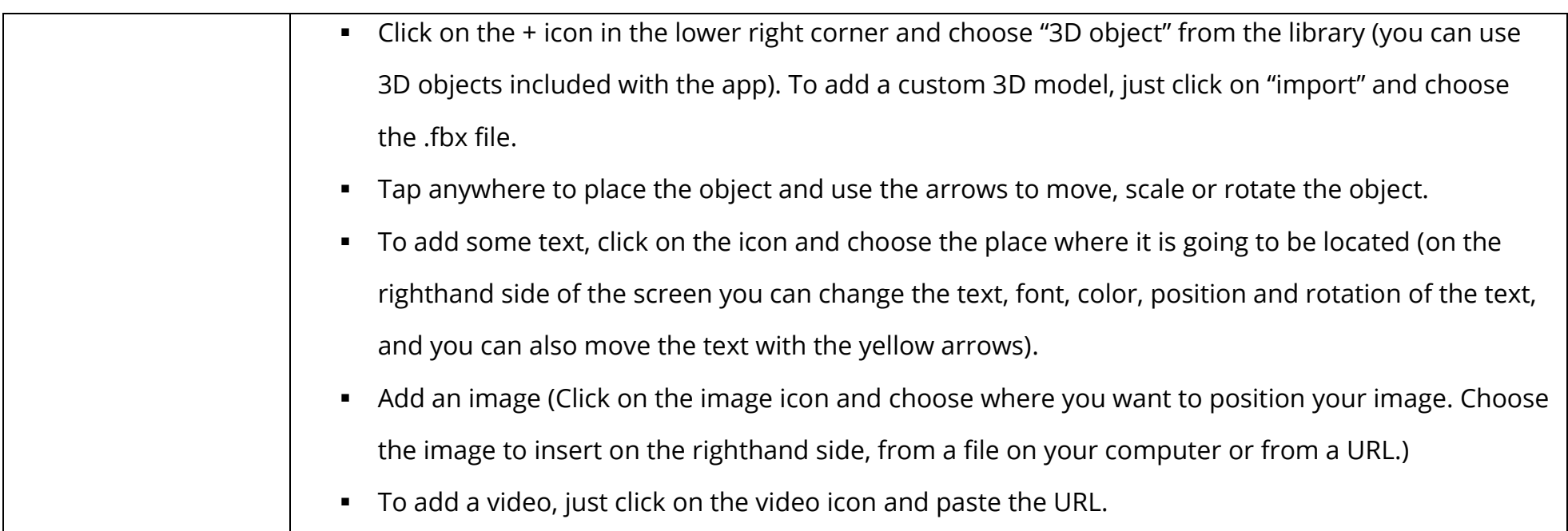

## **www.diothercity.eu | #DiOtherCity**

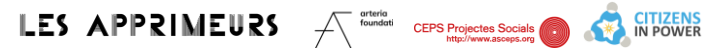

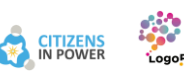

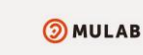

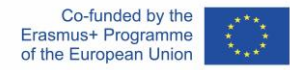

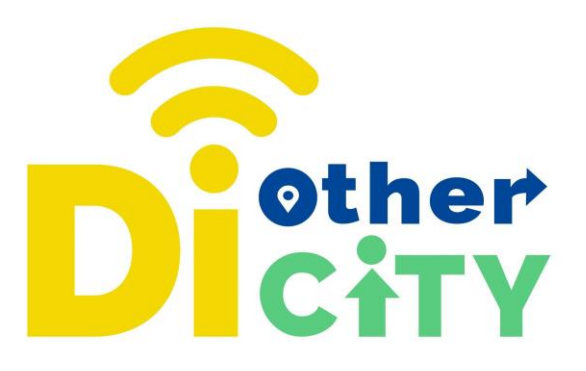

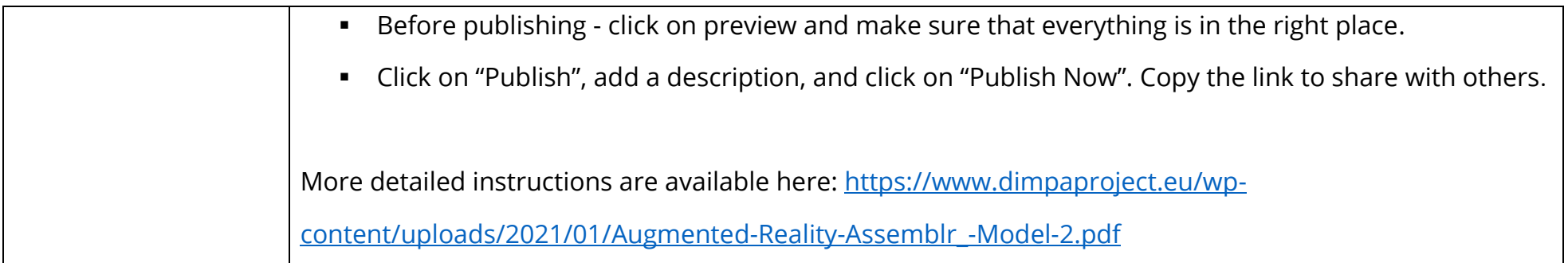

#### **www.diothercity.eu | #DiOtherCity**

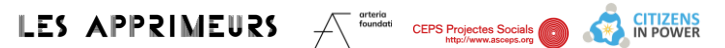

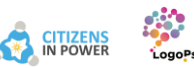

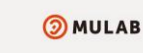

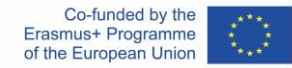